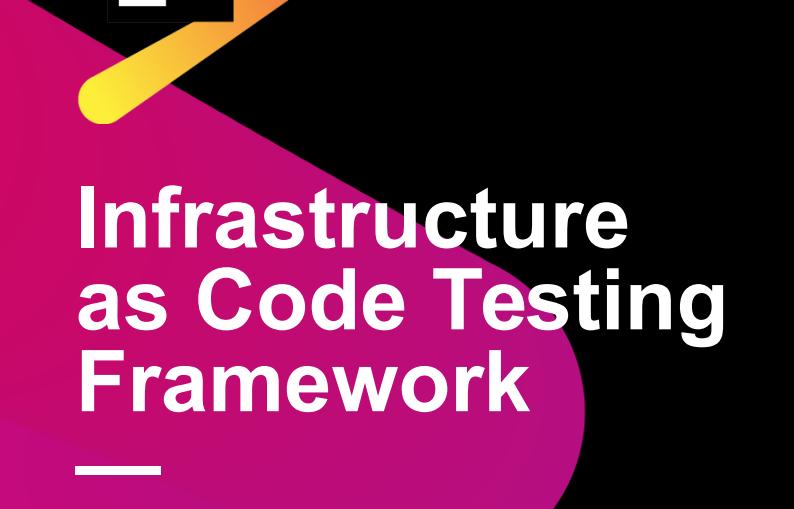

**JET<br>BRAINS** 

стажёр: Ёров Собир руководитель: Владислав Рассохин

# **Глоссарий**

- Практика "Infrastructure as Code" автоматизация установки и конфигурации серверов и приложений с помощью скриптов
- •

**—**

- Ansible система управления конфигурациями
- •
- Terraform инструмент для создания, изменения и версионирования инфраструктуры
- •
- BDD (Behaviour-Driven-Development) тестирование использование естественных языков для описания тестов

### Актуальность задачи

В Teamcity следуют практике "Infrastructure as Code" с написанием  $\bullet$ скриптов на Ansible и Terraform

 $\overline{\mathbf{3}}$ 

Автоматические тесты для проверки правильности установки и  $\bullet$ конфигурации серверов и приложений

**—**

### **Постановка задачи**

- Написать фреймворк для тестирования автоматизированной инфраструктуры
	- - набор локальных ресурсов (процесс, stdout, файл, порт)
	- - Тестирование локальной и удалённой машины (ssh, winrm)
	- - test runner для запуска terraform-модулей и ansible-ролей
- Свойства фреймворка
	- - в стиле Behaviour-Driven-Development (spek)
	- - выразительные и удобные ассерты

### **Существующие решения**

- Chef Inspec, ServerSpec
	- тесты представляют собой код на Ruby
- Goss

**—**

- слишком ограниченный (не все можно протестировать)

#### **Примеры тестов**

 describe file('/etc/build') do Its(:content) { should match '2.2' }

• end

**—**

- describe command('git –version') do Its(: exit status) { should eq 0 } Its(:stdout) { should match 'version 2.1' }
- end

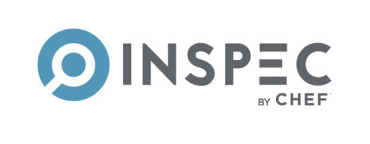

package: apache2: installed: true service: apache2: enabled: true running: true

**Goss - Quick and Easy server validation** 

## **Результаты**

@Environment

machine {

**—**

}

```
 local()
```

```
 // remote(hostname, username, password)
```

```
 // remote(hostname, username, privateKeyPath)
```

```
@Test("test git version")
command("git –version") {
       • exitCode equalTo 0
      output matches "version 2\\.7.[2-3]"
}
```

```
◎● 培用工会工业甘啤商
                                                                                                                                 \bullet 3 tests done: 1 failed – 84ms
                                                                     84ms /home/user/programms/jdk1.8.0_131/bin/java ...
\mathbf{0} \mathbf{v} \mathbf{0} Tesi
     \triangledown O test git version
           O exitCode
                                                                           Expected: a string contains regex "version 2\.7.[2-3]"
           O output
     ▼  Lest file output
                                                                      1ms Expected :a string contains regex "version 2\.7.[2-3]"
           Content
                                                                           Process finished with exit code 255
```
!(content startsWith "not failed") endsWith "everybody"

@Test("test file output")

file("./output")  $\{$ 

}

**—**

#### **Основные проблемы в ходе решения задачи**

- Довольно часто меняющиеся требования к фреймворку
- Библиотека для подключения по ssh
	- jsch. Последняя версия вроде работает)

## **Thank you** for your attention

private repository :(